## Package 'wordbankr'

March 14, 2018

Type Package

Title Accessing the Wordbank Database

Description Tools for connecting to Wordbank, an open repository for developmental vocabulary data.

Version 0.3.0

**Depends**  $R$  ( $>= 3.4.0$ )

License GPL-3

URL <https://github.com/langcog/wordbankr>

BugReports <http://github.com/langcog/wordbankr/issues>

**Imports** assert that  $(>= 0.2.0)$ , DBI  $(>= 0.7)$ , dbplyr  $(>= 1.1.0)$ , dplyr  $(>= 0.7.4)$ , purrr  $(>= 0.2.4)$ , rlang  $(>= 0.1.2)$ , RMySQL  $(>= 0.1.2)$ 0.10.13), robustbase ( $>= 0.92$ ), stringr ( $>= 1.2.0$ ), tidyr ( $>=$ 0.7.2)

Suggests ggplot2, knitr, rmarkdown

VignetteBuilder knitr

RoxygenNote 6.0.1

NeedsCompilation no

Author Mika Braginsky [aut, cre], Daniel Yurovsky [ctb], Michael Frank [ctb], Danielle Kellier [ctb]

Maintainer Mika Braginsky <mika.br@gmail.com>

Repository CRAN

Date/Publication 2018-03-14 10:24:52 UTC

### R topics documented:

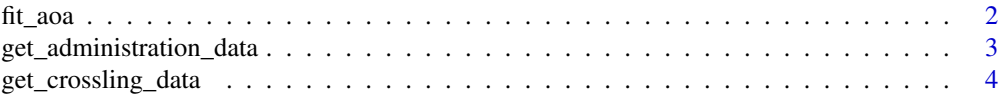

#### <span id="page-1-0"></span>2 fit\_aoa

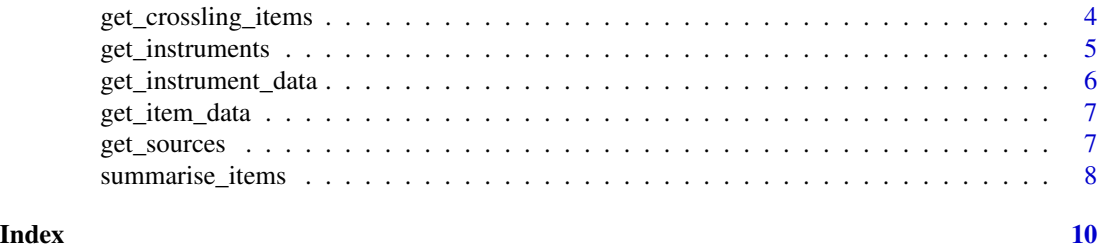

fit\_aoa *Fit age of acquisition estimates for Wordbank data*

#### Description

For each item in the input data, estimate its age of acquisition as the earliest age (in months) at which the proportion of children who understand/produce the item is greater than some threshold. The proportions used can be empirical or first smoothed by a model.

#### Usage

```
fit_aoa(instrument_data, measure = "produces", method = "glm",
 proportion = 0.5)
```
#### Arguments

instrument\_data

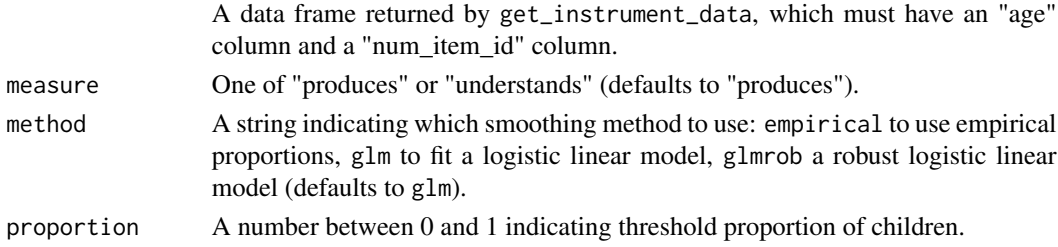

#### Value

A data frame where every row is an item, the item-level columns from the input data are preserved, and the aoa column contains the age of acquisition estimates.

#### Examples

```
## Not run:
eng_ws_data <- get_instrument_data(language = "English (American)",
                                   form = "WS",
                                   items = c("item_1", "item_42"),
                                   administrations = TRUE)
eng_ws_aoa <- fit_aoa(eng_ws_data)
```
<span id="page-2-0"></span>get\_administration\_data

*Get the Wordbank by-administration data*

#### Description

Get the Wordbank by-administration data

#### Usage

```
get_administration_data(language = NULL, form = NULL, filter_age = TRUE,
 original_ids = FALSE, mode = "remote")
```
#### Arguments

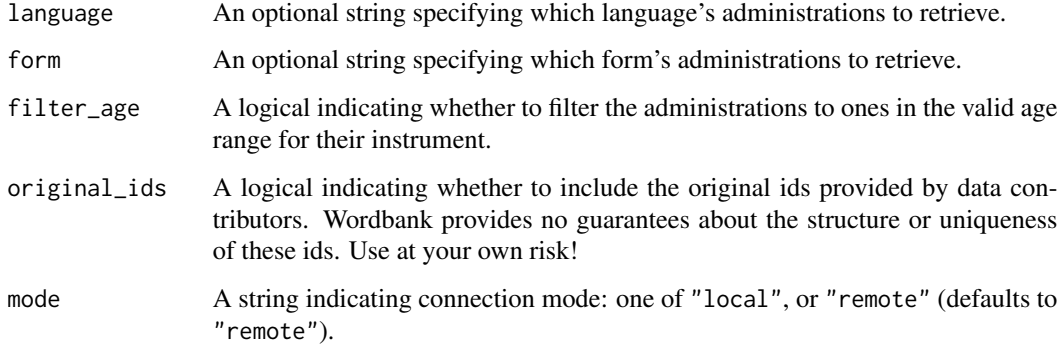

#### Value

A data frame where each row is a CDI administration and each column is a variable about the administration (data\_id, age, comprehension, production), its instrument (language, form), its child (birth\_order, ethnicity, sex, mom\_ed, zygosity), and its dataset source (source\_name, source\_dataset, norming, longitudinal). Also includes an original\_id column if the original\_ids flag is TRUE.

#### Examples

```
## Not run:
english_ws_admins <- get_administration_data("English (American)", "WS")
all_admins <- get_administration_data()
## End(Not run)
```
<span id="page-3-0"></span>get\_crossling\_data *Get item-by-age summary statistics for items across languages*

#### Description

Get item-by-age summary statistics for items across languages

#### Usage

```
get_crossling_data(uni_lemmas, mode = "remote")
```
#### Arguments

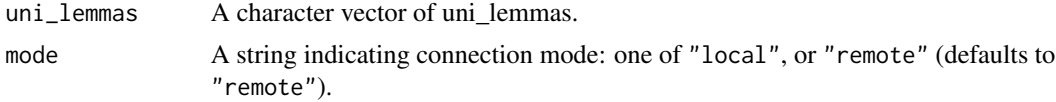

#### Value

A dataframe with a row for each combination of language, item, and age, and columns for summary statistics for the group: number of children (n\_children), means (comprehension, production), standard deviations (comprehension\_sd, production\_sd); and item-level variables (item\_id, definition, uni\_lemma, lexical\_category, lexical\_class).

#### Examples

```
## Not run:
crossling_data <- get_crossling_data(uni_lemmas = c("hat", "nose"))
```
## End(Not run)

get\_crossling\_items *Get the uni\_lemmas available in Wordbank*

#### Description

Get the uni\_lemmas available in Wordbank

#### Usage

```
get_crossling_items(mode = "remote")
```
#### Arguments

mode A string indicating connection mode: one of "local", or "remote" (defaults to "remote").

#### <span id="page-4-0"></span>get\_instruments 5

#### Value

A data frame with the column uni\_lemma.

#### Examples

```
## Not run:
uni_lemmas <- get_crossling_items()
## End(Not run)
```
get\_instruments *Get the Wordbank instruments*

#### Description

Get the Wordbank instruments

#### Usage

```
get_instruments(mode = "remote")
```
#### Arguments

mode A string indicating connection mode: one of "local", or "remote" (defaults to "remote").

#### Value

A data frame where each row is a CDI instrument and each column is a variable about the instrument (instrument\_id, language, form, age\_min, age\_max, has\_grammar).

#### Examples

```
## Not run:
instruments <- get_instruments()
```
<span id="page-5-0"></span>get\_instrument\_data *Get the Wordbank administration-by-item data*

#### Description

Get the Wordbank administration-by-item data

#### Usage

```
get_instrument_data(language, form, items = NULL, administrations = FALSE,
  iteminfo = FALSE, mode = "remote")
```
#### Arguments

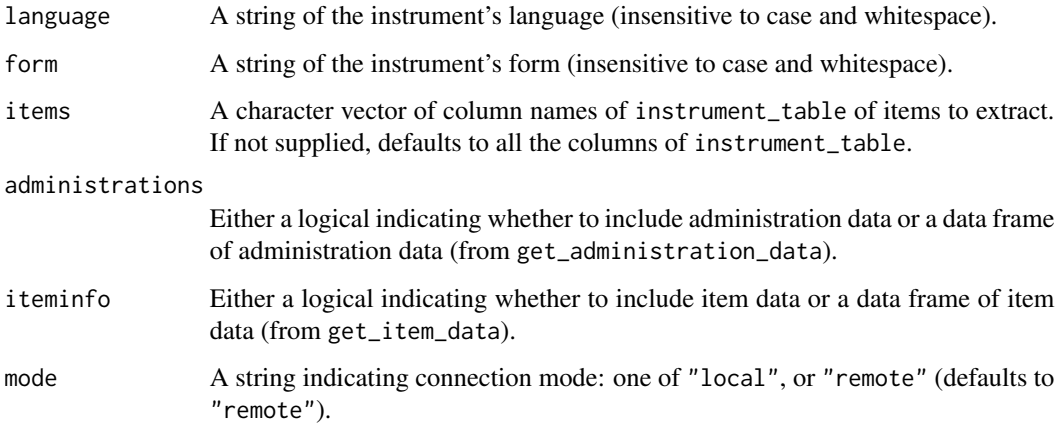

#### Value

A data frame where each row is the result (value) of a given item (num\_item\_id) for a given administration (data\_id), with additional columns of variables about the administration and item, if specified.

#### Examples

```
## Not run:
eng_ws_data <- get_instrument_data(language = "English (American)",
                                   form = "WS",
                                   items = c("item_1", "item_42"))
```
<span id="page-6-0"></span>get\_item\_data *Get the Wordbank by-item data*

#### Description

Get the Wordbank by-item data

#### Usage

```
get_item_data(language = NULL, form = NULL, mode = "remote")
```
#### Arguments

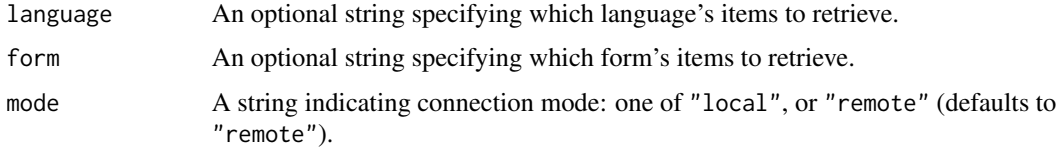

#### Value

A data frame where each row is a CDI item and each column is a variable about it (item\_id, definition, language, form, type, category, lexical\_category, lexical\_class, uni\_lemma, complexity\_category, num\_item\_id).

#### Examples

```
## Not run:
english_ws_items <- get_item_data("English (American)", "WS")
all_items <- get_item_data()
```
## End(Not run)

get\_sources *Get the Wordbank data sources*

#### Description

Get the Wordbank data sources

#### Usage

```
get_sources(language = NULL, form = NULL, admin_data = FALSE,
 mode = "remote")
```
#### <span id="page-7-0"></span>Arguments

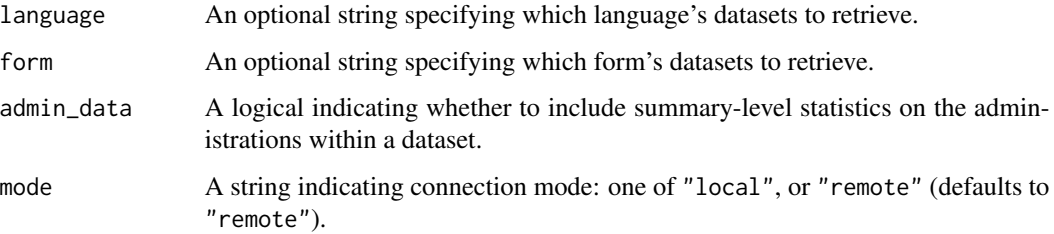

#### Value

A data frame where each row is a particular dataset and its characteristics: dataset id and name (source\_id, name, dataset), language (instrument\_language), form (instrument\_form), contributor and affiliated institution (contributor), provided citation (citation), whether dataset includes longitudinal participants (longitudinal), and licensing information (license). Also includes summary statistics on a dataset if the (administrations) flag is TRUE: number of children (n\_children) and age range (age\_min, age\_max).

#### Examples

```
## Not run:
english_ws_sources <- get_sources(language = "English (American)",
                                  form = "WS",admin_data = TRUE)
```
## End(Not run)

summarise\_items *Get item-by-age summary statistics*

#### Description

Get item-by-age summary statistics

#### Usage

```
summarise_items(lang_items, mode = "remote")
```
#### Arguments

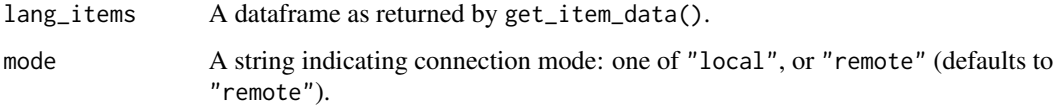

#### Value

A dataframe with a row for each combination of item and age, and columns for summary statistics for the group: number of children (n\_children), means (comprehension, production), standard deviations (comprehension\_sd, production\_sd); also retains item-level variables from lang\_items (item\_id, definition, uni\_lemma, lexical\_category, lexical\_class).

#### Examples

```
## Not run:
italian_dog <- get_item_data(language = "Italian", form = "WG") %>%
 dplyr::filter(uni_lemma == "dog")
italian_dog_summary <- summarise_items(italian_dog)
```
# <span id="page-9-0"></span>Index

fit\_aoa, [2](#page-1-0)

get\_administration\_data, [3](#page-2-0) get\_crossling\_data, [4](#page-3-0) get\_crossling\_items, [4](#page-3-0) get\_instrument\_data, [6](#page-5-0) get\_instruments, [5](#page-4-0) get\_item\_data, [7](#page-6-0) get\_sources, [7](#page-6-0)

summarise\_items, [8](#page-7-0)